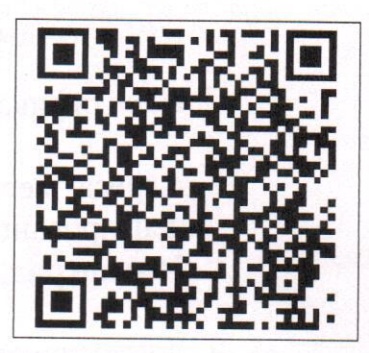

### Федеральная служба по техническому и экспортному контролю наименование лицензирующего органа

#### Выписка

### из реестра лицензий по состоянию на 11 июля 2022 г.

1. Статус лицензии: действующая (действующая/приостановлена/ приостановлена частично/прекращена)

2. Регистрационный номер лицензии: Л050-00107-00/00579005

3. Дата предоставления лицензии: 20 марта 2014 г. (переоформлена 11 июля  $2022 \t{r}$ .

4. Полное и (в случае, если имеется) сокращенное наименование, в том числе фирменное наименование, и организационно-правовая форма юридического лица, адрес его места нахождения, государственный регистрационный номер записи создании  $\Omega$ юридического лица: общество  $\mathbf{c}$ ограниченной ответственностью «С-Терра СиЭсПи» (ООО «С-Терра СиЭсПи»); адрес: 124460, г. Москва, вн.тер.г муниципальный округ Силино, г. Зеленоград, ул. Конструктора Лукина, д. 14, стр. 12, эт. 2, ком. 8; ОГРН: 1147748009573

(заполняется в случае, если лицензиатом является юридическое лицо)

5. Полное и (в случае, если имеется) сокращенное наименование иностранного юридического лица, полное и (в случае, если имеется) сокращенное наименование филиала иностранного юридического лица, аккредитованного в соответствии с Федеральным законом "Об иностранных инвестициях в Российской Федерации", адрес (место нахождения) филиала иностранного юридического лица на территории Российской Федерации, номер записи об аккредитации филиала иностранного юридического лица в государственном реестре аккредитованных филиалов, представительств иностранных юридических лиц: -

(заполняется в случае, если лицензиатом является иностранное юридическое лицо)

6. Фамилия, имя и (в случае, если имеется) отчество индивидуального предпринимателя, государственный регистрационный номер записи государственной регистрации индивидуального предпринимателя, а также иные сведения, предусмотренные пунктом 3 части 1 статьи 15 Федерального закона «О лицензировании отдельных видов деятельности»: -

(заполняется в случае, если лицензиатом является индивидуальный предприниматель)

# 7. Идентификационный номер налогоплательщика: 7735607443

8. Адреса мест осуществления отдельного вида деятельности, подлежащего лицензированию: 124460, г. Москва, вн.тер.г муниципальный округ Силино, г. Зеленоград, ул. Конструктора Лукина, д. 14, стр. 12

9. Лицензируемый вид деятельности с указанием выполняемых работ, оказываемых услуг, составляющих лицензируемый вид деятельности:

## ДЕЯТЕЛЬНОСТЬ ПО РАЗРАБОТКЕ И ПРОИЗВОДСТВУ СРЕДСТВ ЗАЩИТЫ КОНФИДЕНЦИАЛЬНОЙ ИНФОРМАЦИИ

### работ и услуг:

разработка средств защиты конфиденциальной информации: программных (программно-технических) средств защиты информации; защищенных программных (программно-технических) средств обработки информации: (программно-технических) средств контроля защищенности программных информации:

производство средств конфиденциальной защиты информации: программных (программно-технических) средств защиты информации: защищенных программных (программно-технических) средств обработки информации; программных (программно-технических) средств контроля защищенности информации.

10. Номер и дата приказа (распоряжения) лицензирующего органа о предоставлении лицензии: 185-л от 11 июля 2022 г.

Заместитель директора ФСТЭК России

Документ подписан усиленной квалифицированной электронной подписью

Сертификат: 00bebb3d2c74eecbca2ba4daef61ba7241 Владелец: Куц Анатолий Владимирович Заместитель директора ФСТЭК России Действителен: с 17.03.2021 по 10.06.2023

A.Kyu

Выписка носит информационный характер, после ее составления в реестр лицензий могли быть внесены изменения.